300 BPS Internal Modem (250-1017) Switches Settings Faxback Doc. # 4946 DIP SWITCH SETTING IN HAYES PROTOCOL MODE

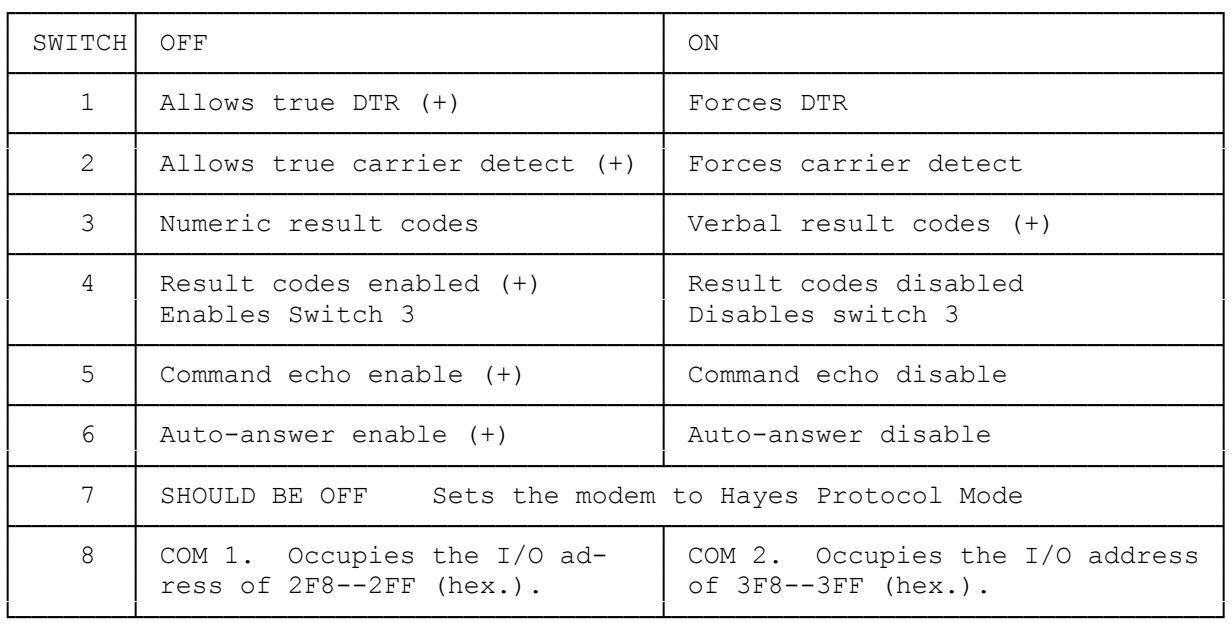

(+) denotes normal configuration

## DIP SWITCH SETTING IN TANDY PROTOCOL MODE

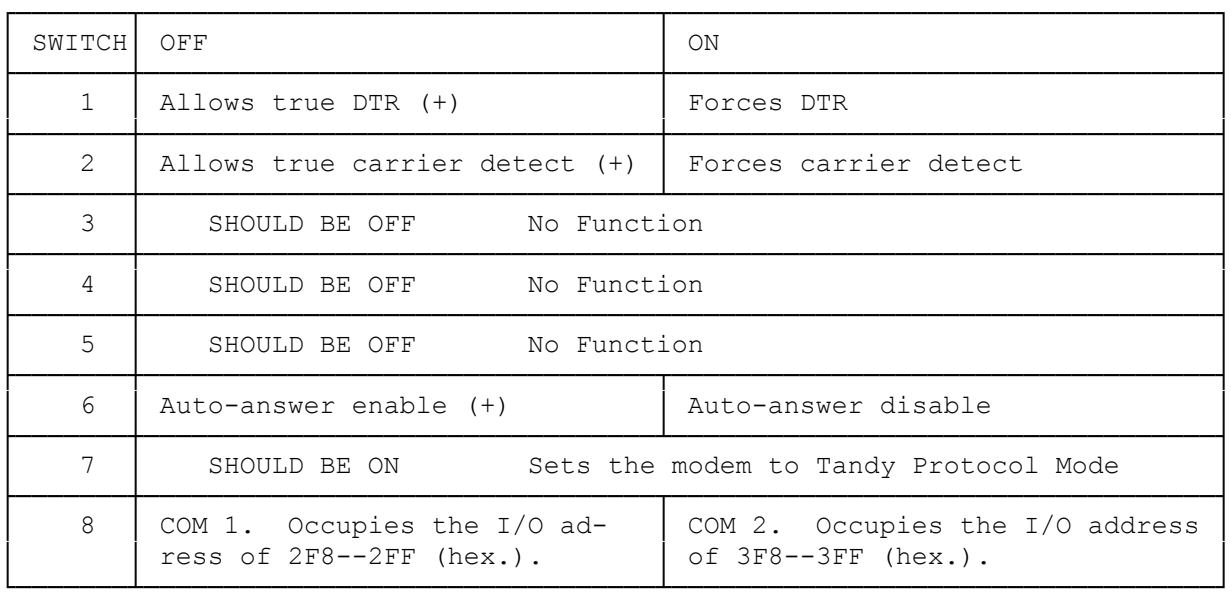

(+) denotes normal configuration

JUMPERS

SETTING THE MODEM FOR A MULTILINE BUSINESS PHONE

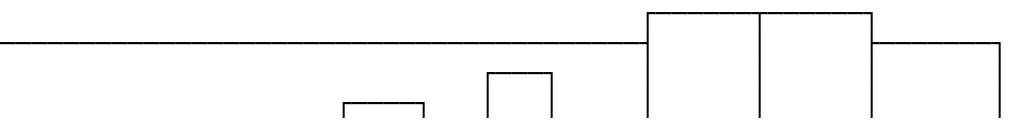

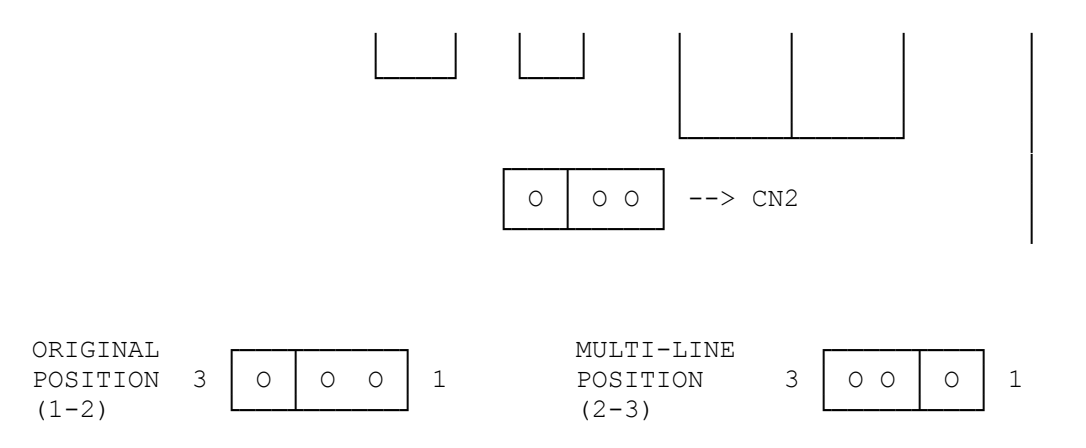

The modem board can be used with a multi-line phone, but you may need to use a multi-line adapter (43-271), change the jumper on the Modem Board, or both.

If you use a multi-line adapter only, the HOLD button on an extension phone can interfere with communication if someone presses it. To avoid this problem, modify the Modem Board by moving the short connector, CN2, to 2-3 position with long nose pliers.

Radio Shack has several adapters that can be used for connecting the Modem Board to multi-line telephones. Contact your Radio Shack Computer Center or store for details.

(css 07/29/93)